## Kursplan der Office-Kompetenztage vom 16. bis 18. September 2024 in Fulda

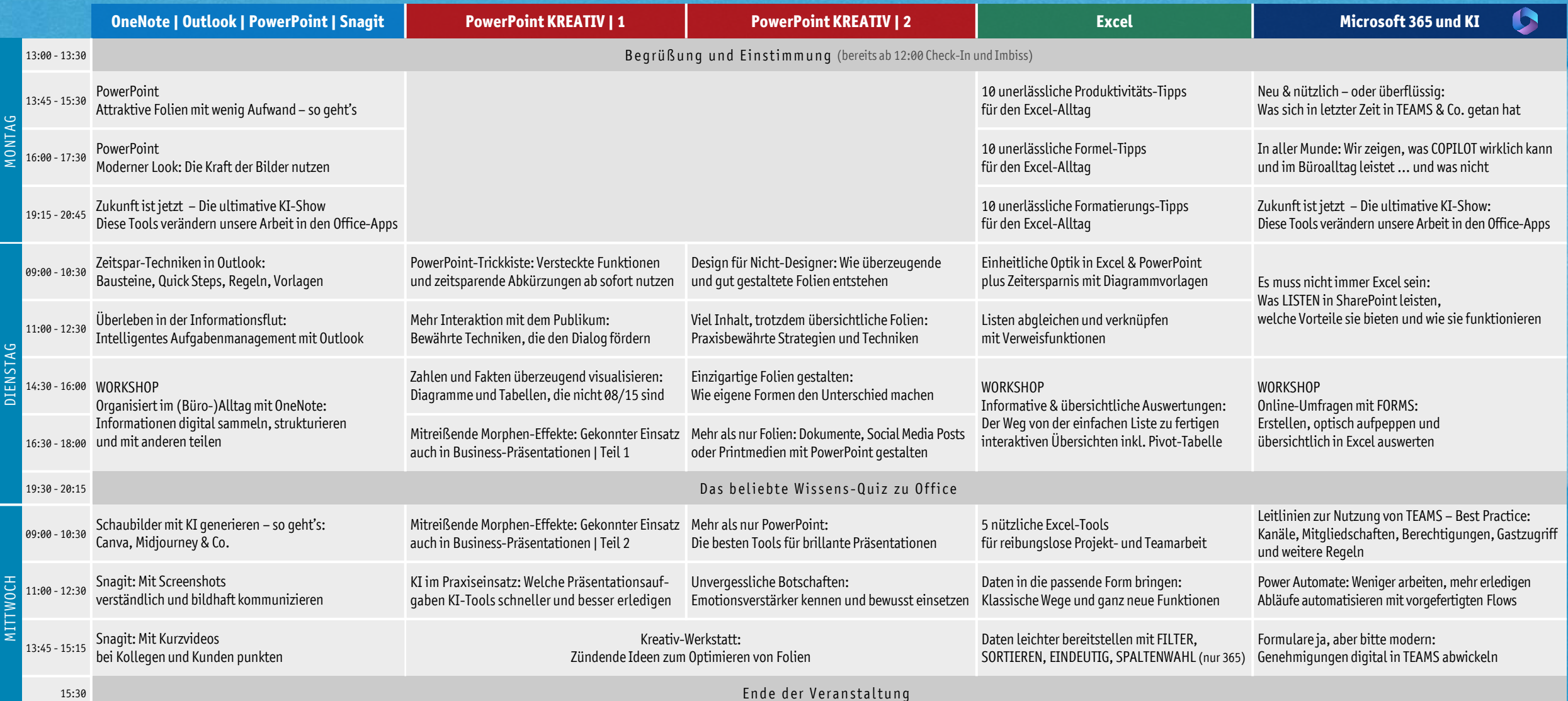

Die Office-Kompetenztage finden statt im 4-Sterne-Haus »Hotel Fulda Mitte« | Lindenstraße 45 | 36037 Fulda Ihr Ansprechpartner & Kursberater ist Dieter Schiecke | info@office-kompetenz.de | +49 (30) 57 79 82 70

Online-Anmeldung : <https://www.office-kompetenz.de/anmeldung-kt>

## office-kompetenz